# **Assembling Genomes**

BCH394P/364C Systems Biology / Bioinformatics Edward Marcotte, Univ of Texas at Austin

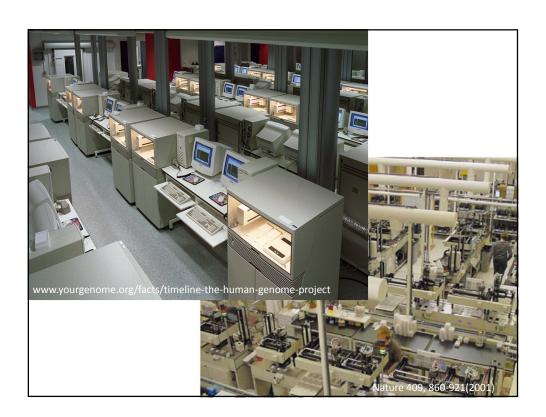

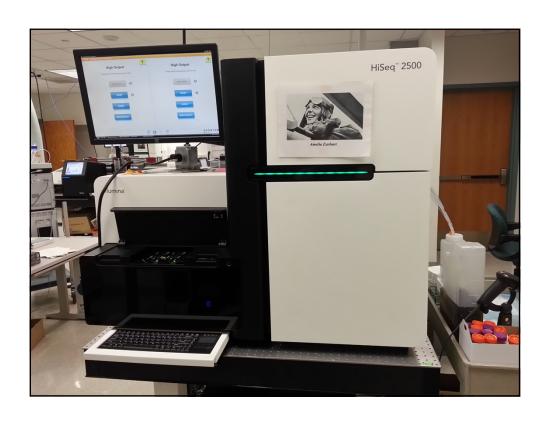

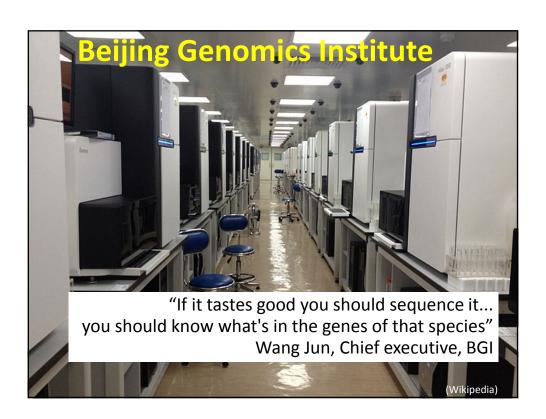

### Bloomberg

Prognosis

# A \$100 Genome Within Reach, Illumina CEO Asks If World Is Ready

By <u>Kristen V Brown</u> February 27, 2019, 1:04 PM CST

- ► In 2017, the company promised a \$100 genome within a decade
- ► CEO Francis deSouza says tech isn't the only thing in the way

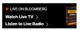

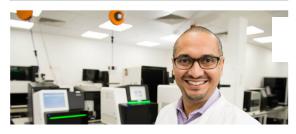

"Illumina Inc.'s first machines, introduced in 2006, could decode a full human genome for about \$300,000. A model released in 2014 can do so for about \$1,000 .... The company's latest machines could one day bring the cost close to \$100."

https://www.bloomberg.com/news/articles/2019-02-27/a-100-genome-within-reach-illumina-ceo-asks-if-world-is-ready

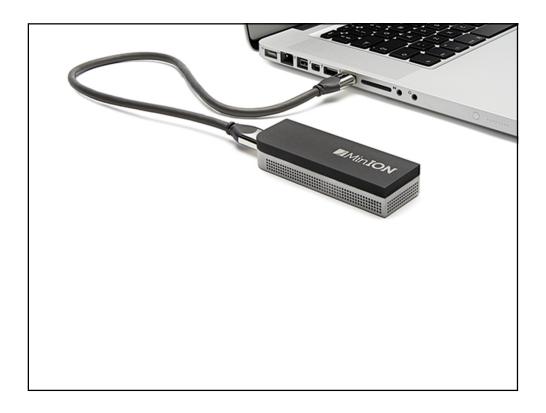

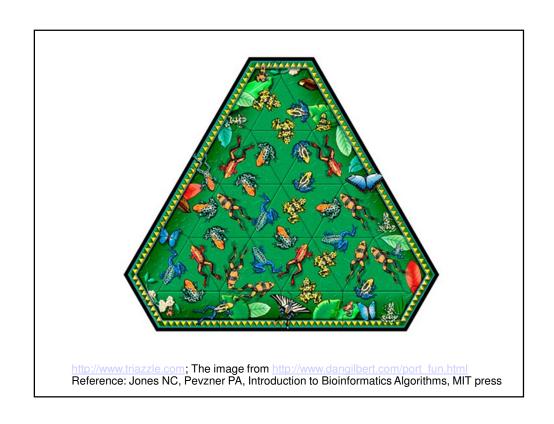

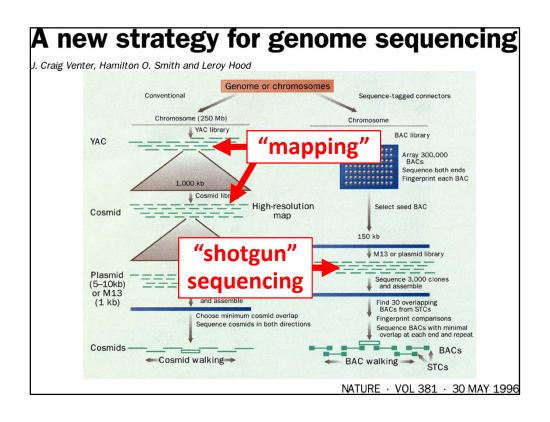

| CLONE LII                         | BRARIES USED FOR GENON<br>AND SEQUENCING | IE MAPPING                                                |
|-----------------------------------|------------------------------------------|-----------------------------------------------------------|
| Vector                            | Human-DNA insert<br>size range           | Number of clones<br>required to cover<br>the human genome |
| Yeast artificial chromosome (YAC) | 100–2,000 kb                             | 3,000 (1,000 kb)                                          |

80-350 kb

30-45 kb

3-10 kb

1 kb

(Translating the cloning jargon)

Bacterial artificial

chromosome

(BAC) Cosmid

**Plasmid** 

M13 phage

NATURE · VOL 381 · 30 MAY 1996

20,000 (150 kb)

75,000 (40 kb)

600,000 (5 kb)

3,000,000 (1 kb)

# Thinking about the basic shotgun concept

- Start with a very large set of random sequencing reads
- How might we match up the overlapping sequences?
- How can we assemble the overlapping reads together in order to derive the genome?

## Thinking about the basic shotgun concept

- At a high level, the first genomes were sequenced by comparing pairs of reads to find overlapping reads
- Then, building a graph (i.e., a network) to represent those relationships
- The genome sequence is a "walk" across that graph

## The "Overlap-Layout-Consensus" method

**Overlap**: Compare all pairs of reads

(allow some low level of mismatches)

**<u>Layout</u>**: Construct a graph describing the overlaps

sequence overlap read

Simplify the graph read
Find the simplest path through the graph

<u>Consensus</u>: Reconcile errors among reads along that path to find the consensus sequence

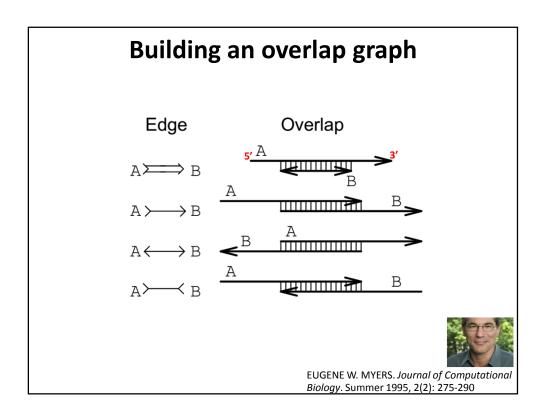

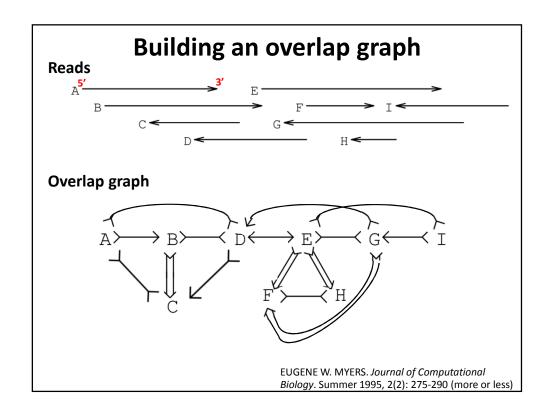

# Simplifying an overlap graph

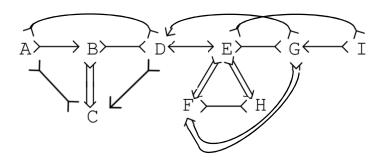

1. Remove all contained nodes & edges going to them

EUGENE W. MYERS. *Journal of Computational Biology*. Summer 1995, 2(2): 275-290 (more or less)

# Simplifying an overlap graph

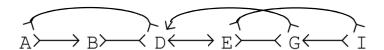

2. Transitive edge removal: Given A - B - D and A - D, remove A - D

EUGENE W. MYERS. *Journal of Computational Biology*. Summer 1995, 2(2): 275-290 (more or less)

# Simplifying an overlap graph

$$A \longrightarrow B \longrightarrow C \longrightarrow E \longrightarrow G \longleftarrow I$$

3. If un-branched, calculate consensus sequence
If branched, assemble un-branched bits and then decide
how they fit together

EUGENE W. MYERS. *Journal of Computational Biology*. Summer 1995, 2(2): 275-290 (more or less)

# Simplifying an overlap graph

$$A \rightarrowtail B \rightarrowtail C \longleftarrow E \rightarrowtail G \longleftarrow I$$

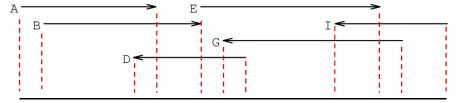

"contig" (assembled contiguous sequence)

EUGENE W. MYERS. *Journal of Computational Biology*. Summer 1995, 2(2): 275-290 (more or less)

# This basic strategy was used for most of the early genomes. Also useful: "mate pairs" 2 reads separated by a known distance Read #1 DNA fragment of known size Contigs can be ordered using these paired reads Contig #1 Contig #2 to produce "scaffolds"

# GigAssembler (used to assemble the public human genome project sequence)

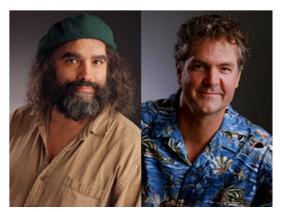

Jim Kent

**David Haussler** 

Let's take a little walk through history to see what they did...

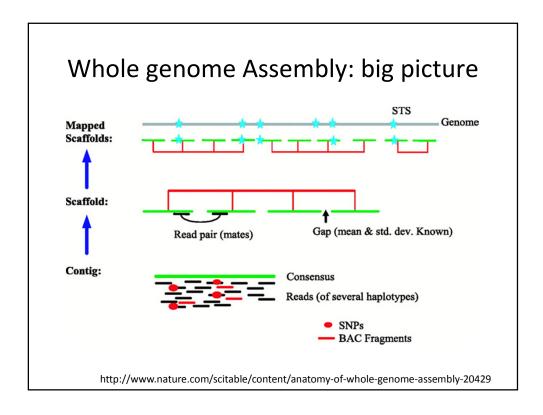

# GigAssembler - Preprocessing

- 1. Decontaminating & Repeat Masking.
- 2. Aligning of mRNAs, ESTs, BAC ends & paired reads against initial sequence contigs.
  - psLayout → BLAT
- 3. Creating an input directory (folder) structure.

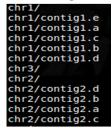

# RepBase + RepeatMasker

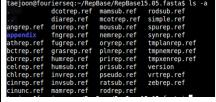

# GigAssembler: Build merged sequence contigs ("rafts")

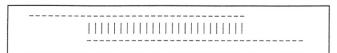

**Figure 1** Two sequences overlapping end to end. The sequences are represented as dashes. The aligning regions are joined by vertical bars. End-to-end overlap is an extremely strong indication that two sequences should be joined into a contig.

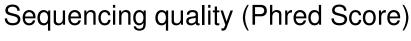

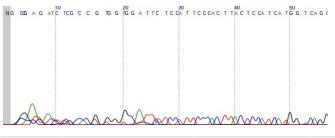

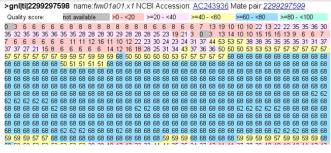

# Sequencing quality (Phred Score)

$$Q = -10 \, \log_{10} P - Base-calling$$
 Error Probability

$$P = 10^{\frac{-Q}{10}}$$

### Phred quality scores are logarithmically linked to error probabilities

| . , , , , , , , , , , , , , , , , , , , |                                    |                    |  |  |
|-----------------------------------------|------------------------------------|--------------------|--|--|
| Phred Quality Score                     | Probability of incorrect base call | Base call accuracy |  |  |
| 10                                      | 1 in 10                            | 90 %               |  |  |
| 20                                      | 1 in 100                           | 99 %               |  |  |
| 30                                      | 1 in 1000                          | 99.9 %             |  |  |
| 40                                      | 1 in 10000                         | 99.99 %            |  |  |
| 50                                      | 1 in 100000                        | 99.999 %           |  |  |

http://en.wikipedia.org/wiki/Phred\_quality\_score

# GigAssembler: Build merged sequence contigs ("rafts")

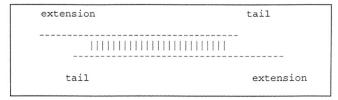

**Figure 2** Two sequences with tails. The nonaligning regions on either side can be classified into 'extensions' and 'tails.' Short tails are fairly common even when two sequences should be joined into a contig because of poor quality sequence near the ends and occasional chimeric reads. Long tails, however, are generally a sign that the alignment is merely due to the sequences sharing a repeating element.

# GigAssembler: Build merged sequence contigs ("rafts")

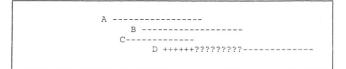

**Figure 3** Merging into a raft. A contig ('raft') of three sequences: A, B, and C has already been constructed by GigAssembler. The program now examines an alignment between sequence C and a new sequence, D, to see whether D should also be added to the raft. The parts of D marked with +s are compatible with the raft because of the C/D alignment. The program must also check that the parts of D marked with ?s are compatable with the raft by examining other alignments.

# GigAssembler: Build sequenced clone contigs ("barges")

**Figure 4** Three overlapping draft clones: A, B, and C. Each clone has two initial sequence contigs. Note that initial sequence contigs a1, b1, and a2 overlap as do b2 and c1.

# GigAssembler: Build a "raft-ordering" graph

**Figure 4** Three overlapping draft clones: A, B, and C. Each clone has two initial sequence contigs. Note that initial sequence contigs a1, b1, and a2 overlap as do b2 and c1.

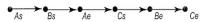

**Figure 5** Ordering graph of clone starts and ends. This represents the same clones as in Fig. 4. (As) The start of clone A; (Ae) the end of clone A. Similarly Bs, Be, Cs, and Ce represent the starts and ends of clones B and C.

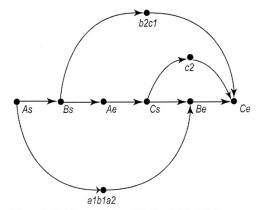

Figure 6 Ordering graph after adding in rafts. The initial sequence contigs shown in Fig. 4 are merged into rafts where they overlap. This forms three rafts: a1b1a2, b2c1, and c2. These rafts are constrained to lie between the relevant clone ends by the addition of additional ordering edges to the graph shown in Fig. 5.

# GigAssembler: Build a "raft-ordering" graph

- Add information from mRNAs, ESTs, paired plasmid reads, BAC end pairs: building a "bridge"
  - Different weight to different data type: (mRNA ~ highest)
  - Conflicts with the graph as constructed so far are rejected.
- Build a sequence path through each raft.
- Fill the gap with N's.
  - 100: between rafts
  - 50,000: between bridged barges

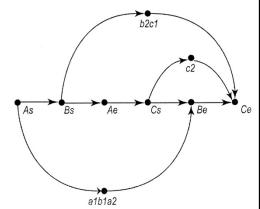

**Figure 6** Ordering graph after adding in rafts. The initial sequence contigs shown in Fig. 4 are merged into rafts where they overlap. This forms three rafts: a1b1a2, b2c1, and c2. These rafts are constrained to lie between the relevant clone ends by the addition of additional ordering edges to the graph shown in Fig. 5.

# Finding the shortest path across the ordering graph using the Bellman-Ford algorithm

http://compprog.wordpress.com/2007/11/29/one-source-shortest-path-the-bellman-ford-algorithm/

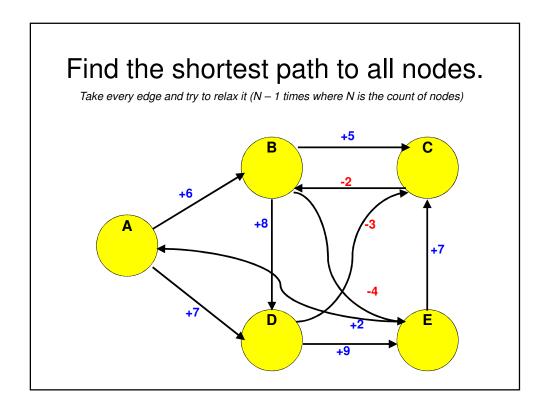

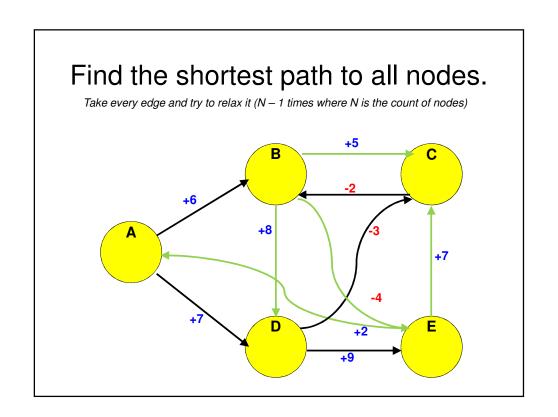

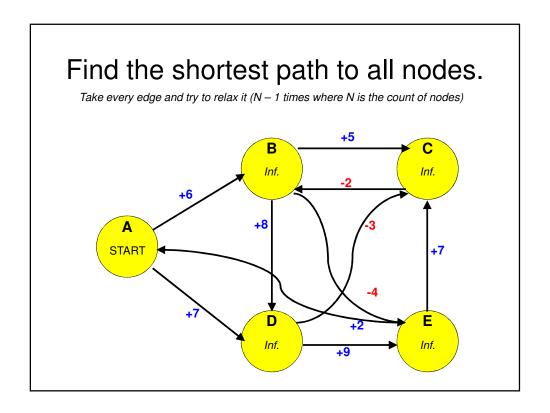

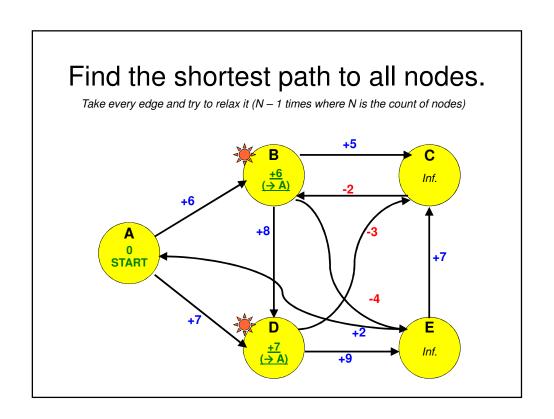

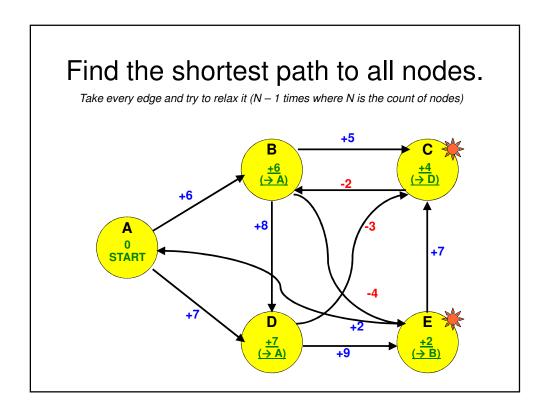

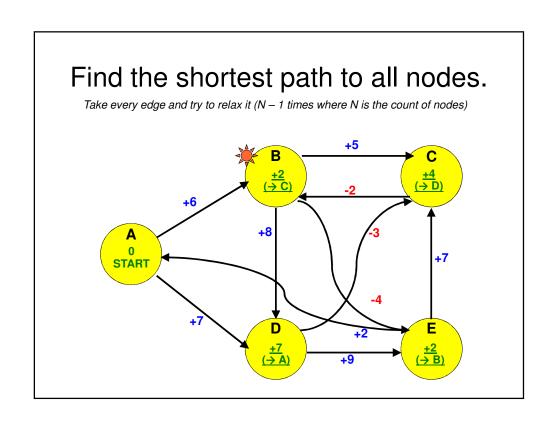

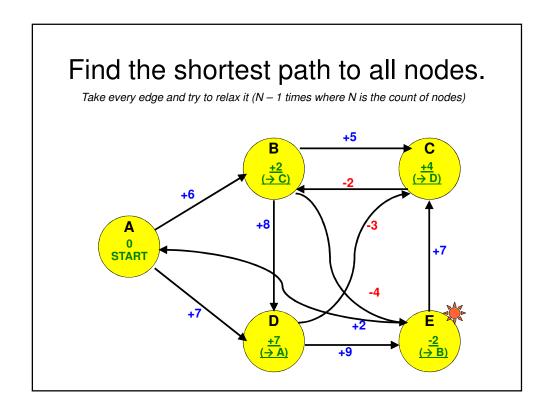

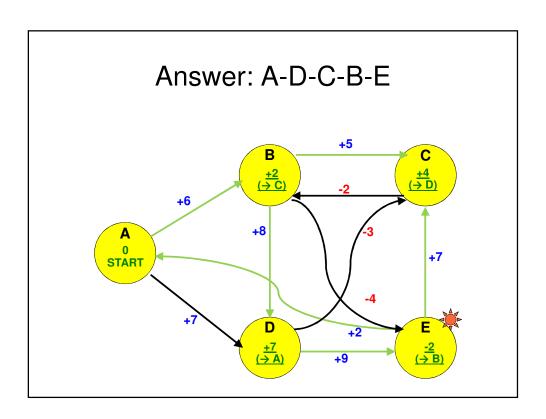

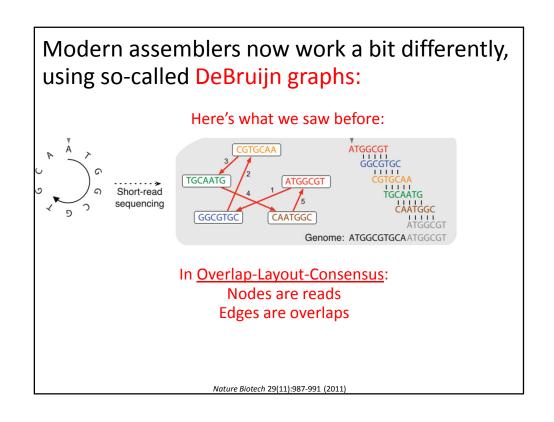

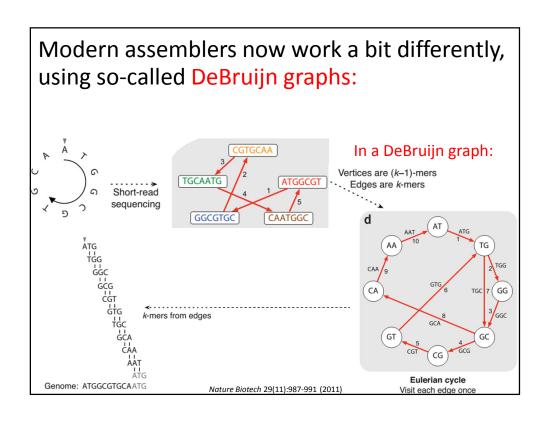

# Why Eulerian?

From Leonhard Euler's solution in 1735 to the 'Bridges of Königsberg' problem:

Königsberg (now Kaliningrad, Russia) had 7 bridges connecting 4 parts of the city. Could you visit each part of the city, walking across each bridge only once, & finish back where you started?

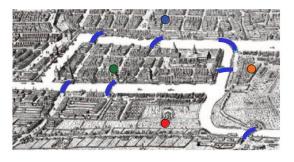

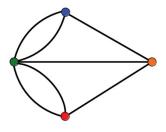

(Visiting every edge once = an *Eulerian* path)

Euler conceptualized it as a graph: Nodes = parts of city Edges = bridges

Nature Biotech 29(11):987-991 (2011)

DeBruijn graph assemblers tend to have nice properties, e.g. correcting sequencing errors & handling repeats better

Output (Correction) (Correction) (Correctio

# Once a reference genome is assembled, new sequencing data can 'simply' be mapped to the reference.

reads \_\_\_\_\_\_ Reference genome \_\_\_\_\_\_

# Mapping reads to assembled genomes

| Program   | Website                                      | Open source? | Handles ABI color space? | Maximum read<br>length |
|-----------|----------------------------------------------|--------------|--------------------------|------------------------|
| Bowtie    | http://bowtie.cbcb.umd.edu                   | Yes          | No                       | None                   |
| BWA       | http://maq.sourceforge.net/bwa-man.shtml     | Yes          | Yes                      | None                   |
| Maq       | http://maq.sourceforge.net                   | Yes          | Yes                      | 127                    |
| Mosaik    | http://bioinformatics.bc.edu/marthlab/Mosaik | No           | Yes                      | None                   |
| Novoalign | http://www.novocraft.com                     | No           | No                       | None                   |
| SOAP2     | http://soap.genomics.org.cn                  | No           | No                       | 60                     |
| ZOOM      | http://www.bioinfor.com                      | No           | Yes                      | 240                    |

The list is a little longer now! e.g. see https://en.wikipedia.org/wiki/List\_of\_sequence\_alignment\_software#Short-Read\_Sequence\_Alignment

Trapnell C, Salzberg SL, Nat. Biotech., 2009

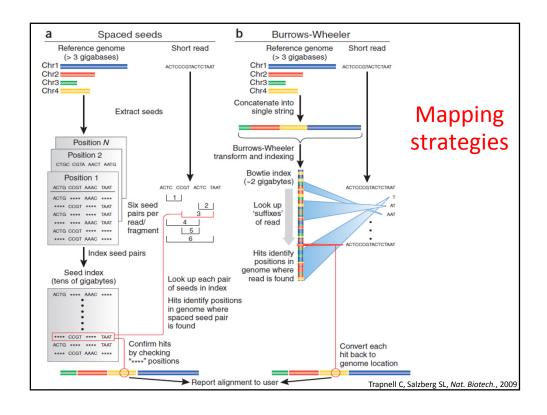

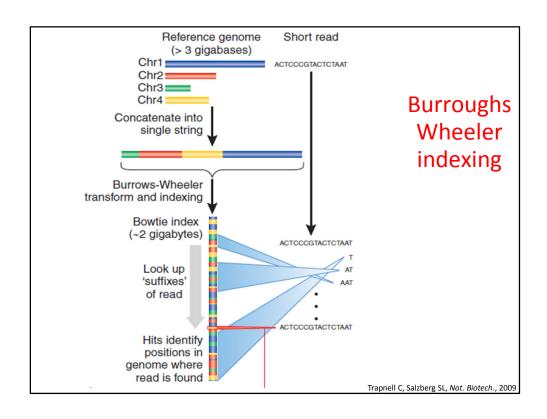

# Burroughs-Wheeler transform indexing BWT is often used for file compression (like bzip2), here used to make a fast 'lookup' index in a genome BWT = 'reversible block-sorting' Input SIX.MIXED.PIXIES.SIFT.SIXTY.PIXIE.DUST.BOXES This sequence is more compressible Output TEXYDST.E.IXIXIXXSSMPPS.B..E.S.EUSFXDIIOIIIT Reverse BWT Recovered SIX.MIXED.PIXIES.SIFT.SIXTY.PIXIE.DUST.BOXES input http://en.wikipedia.org/wiki/Burrows-Wheeler\_transform

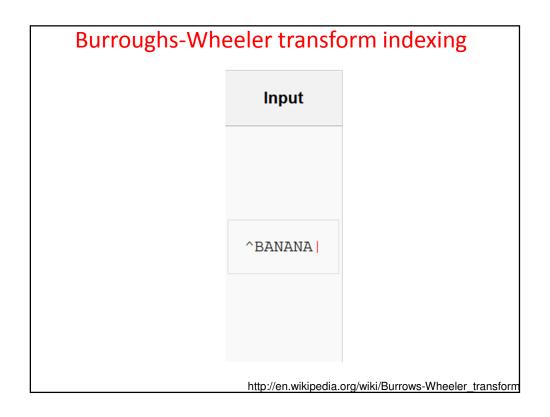

# All Rotations ^BANANA| | ^BANANA A| ^BANA ANA| ^BANA ANA| ^BAN NANA| ^BA ANANA| ^B BANANA| ^B BANANA| ^B BANANA| ^B BANANA| ^B BANANA| ^B BANANA| ^B BANANA| ^B

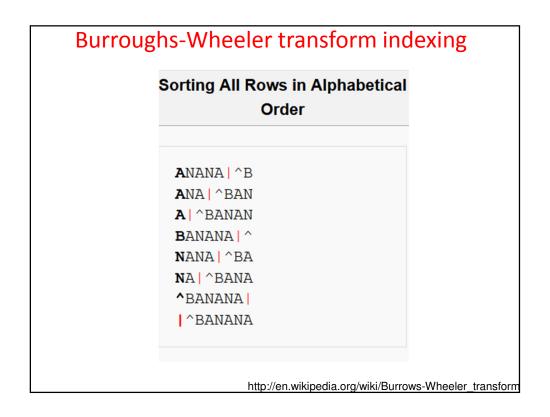

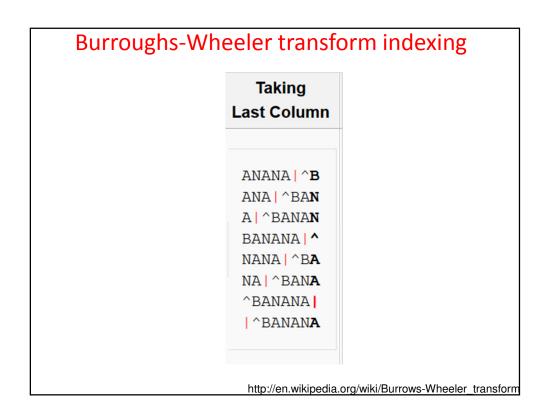

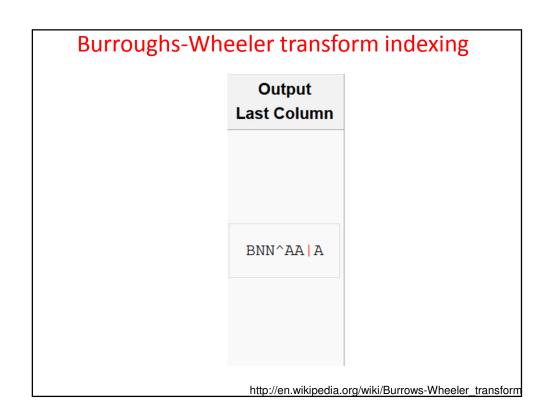

# Burroughs-Wheeler transform indexing

| Transformation |                  |                                           |                       |                       |
|----------------|------------------|-------------------------------------------|-----------------------|-----------------------|
| Input          | All<br>Rotations | Sorting All Rows in Alphabetical<br>Order | Taking<br>Last Column | Output<br>Last Column |
|                |                  |                                           |                       |                       |
|                | ^BANANA          | ANANA   ^B                                | ANANA   ^B            |                       |
|                | ^BANANA          | ANA   ^BAN                                | ANA   ^BA <b>N</b>    |                       |
|                | A   ^BANAN       | A ^BANAN                                  | A   ^BANA <b>N</b>    |                       |
| ^D7N7717       | NA ^BANA         | BANANA   ^                                | BANANA   ^            | DAINIAAAAA            |
| ^BANANA        | ANA   ^BAN       | NANA   ^BA                                | NANA   ^B <b>A</b>    | BNN^AA A              |
|                | NANA ^BA         | NA   ^BANA                                | NA   ^BAN <b>A</b>    |                       |
|                | ANANA ^B         | ^BANANA                                   | ^BANANA               |                       |
|                | BANANA   ^       | ^BANANA                                   | ^BANAN <b>A</b>       |                       |

http://en.wikipedia.org/wiki/Burrows-Wheeler\_transform

# BWT is remarkable because it is reversible.

Any ideas as how you might reverse it?

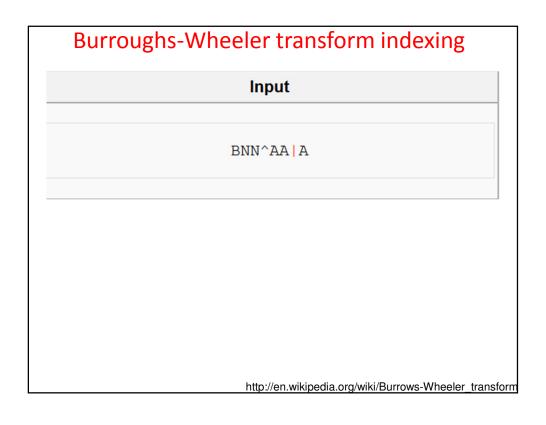

|                               |         |         | _          |
|-------------------------------|---------|---------|------------|
| Add 1                         | Sort 1  | Add 2   | Sort 2     |
|                               |         |         |            |
| В                             | A       | BA      | AN         |
| N                             | A       | NA      | AN         |
| N                             | A       | NA      | Al         |
| ^                             | В       | ^B      | BA         |
| A                             | N       | AN      | NA         |
| A                             | N       | AN      | NA         |
| 1                             | ^       | ^       | ^B         |
| A                             | 1       | A       | 1^         |
| Write the                     | Sort it | Add the | Sort those |
| sequence as<br>he last column |         | columns |            |

| Sort 4     | Add 4   | Sort 3     | Add 3   |
|------------|---------|------------|---------|
|            |         |            |         |
| ANAN       | BANA    | ANA        | BAN     |
| ANA        | NANA    | ANA        | NAN     |
| A ^B       | NA   ^  | A   ^      | NA      |
| BANA       | ^BAN    | BAN        | ^BA     |
| NANA       | ANAN    | NAN        | ANA     |
| NA ^       | ANA     | NA         | ANA     |
| ^BAN       | ^BA     | ^BA        | ^B      |
| ^BA        | A ^B    | ^B         | A   ^   |
| Sort those | Add the | Sort those | Add the |

| Add 5   | Sort 5     | Add 6    | Sort 6     |
|---------|------------|----------|------------|
| 144 0   | 00.00      | 7144 0   |            |
|         |            |          |            |
| BANAN   | ANANA      | BANANA   | ANANA      |
| NANA    | ANA   ^    | NANA   ^ | ANA ^I     |
| NA ^B   | A ^BA      | NA   ^BA | A ^BAN     |
| ^BANA   | BANAN      | ^BANAN   | BANANA     |
| ANANA   | NANA       | ANANA    | NANA   ′   |
| ANA   ^ | NA ^B      | ANA ^B   | NA ^BA     |
| ^BAN    | ^BANA      | ^BANA    | ^BANAI     |
| A ^BA   | ^BAN       | A ^BAN   | ^BANA      |
| Add the | Sort those | Add the  | Sort those |

| 7 Add 8         |                                                                                               |
|-----------------|-----------------------------------------------------------------------------------------------|
| BANANA   ^      |                                                                                               |
| `BA NANA ^BA    | The row with                                                                                  |
| ANA NA ANA      | the "end of file                                                                              |
| NA   ^BANANA    | character at the                                                                              |
| ^B ANANA   ^B   |                                                                                               |
| BAN ANA ^BAN    | original text                                                                                 |
| ANA     ^BANANA |                                                                                               |
| IAN A   ^BANAN  |                                                                                               |
|                 |                                                                                               |
|                 | A ^ BANANA ^ NBA NANA ^BANANA  NA  ^BANANA  NA  ANANA ^BANANA  ANA  ANA ^BANANA NAN A ^BANANA |

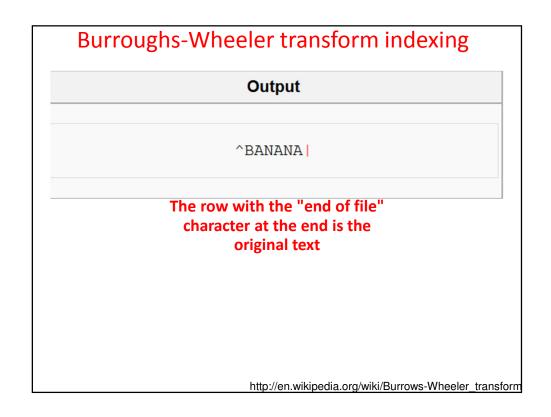

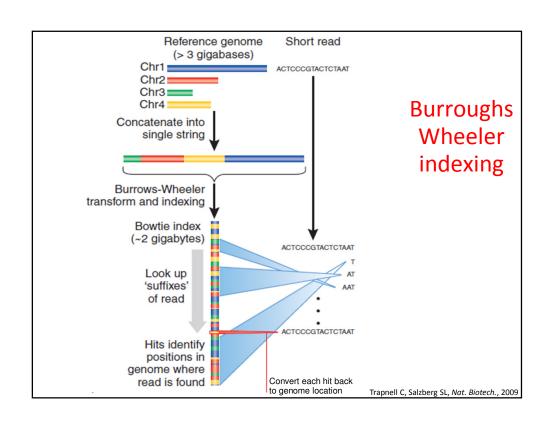